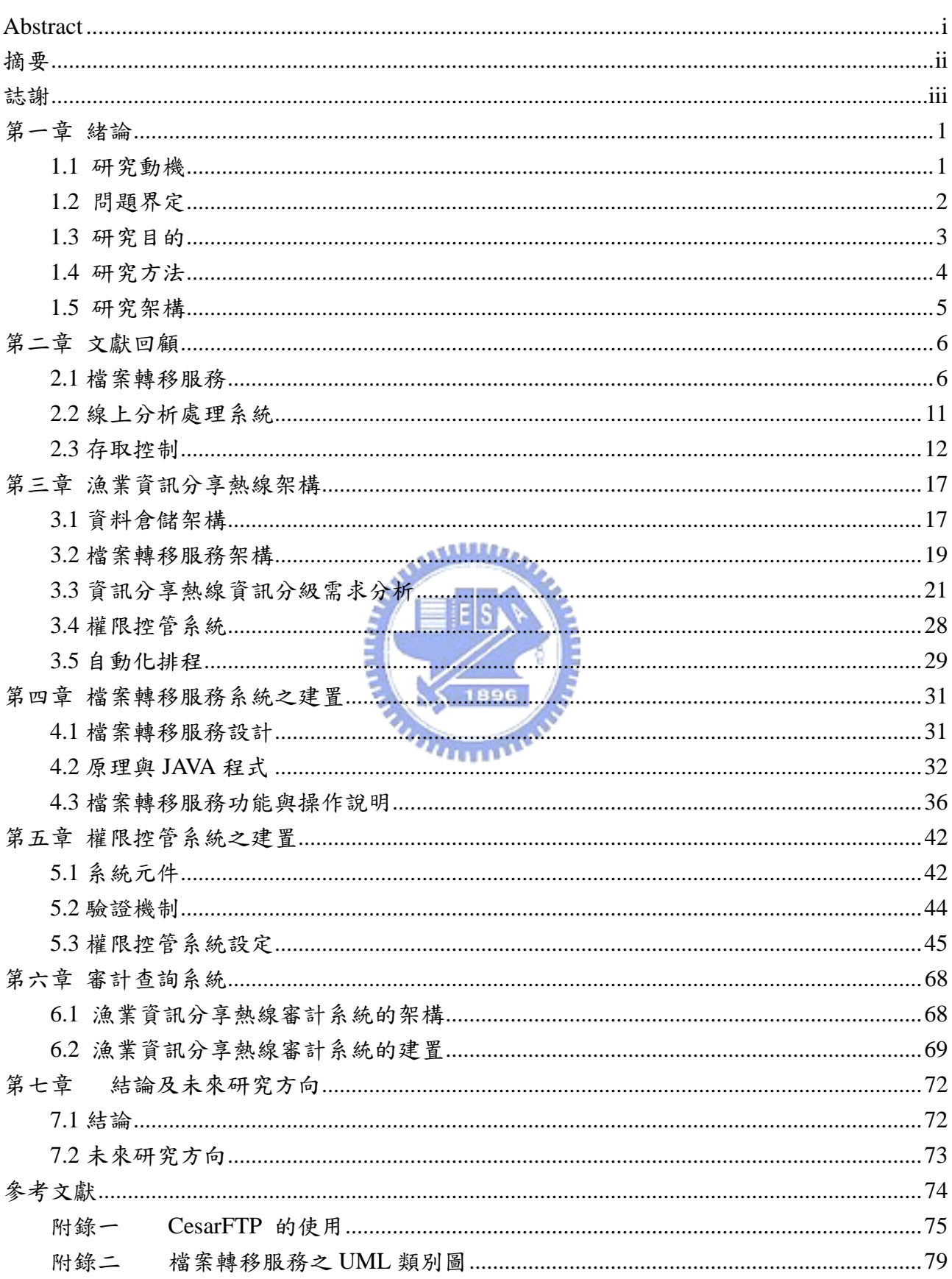

 $\mathbf{B}$ 

錄

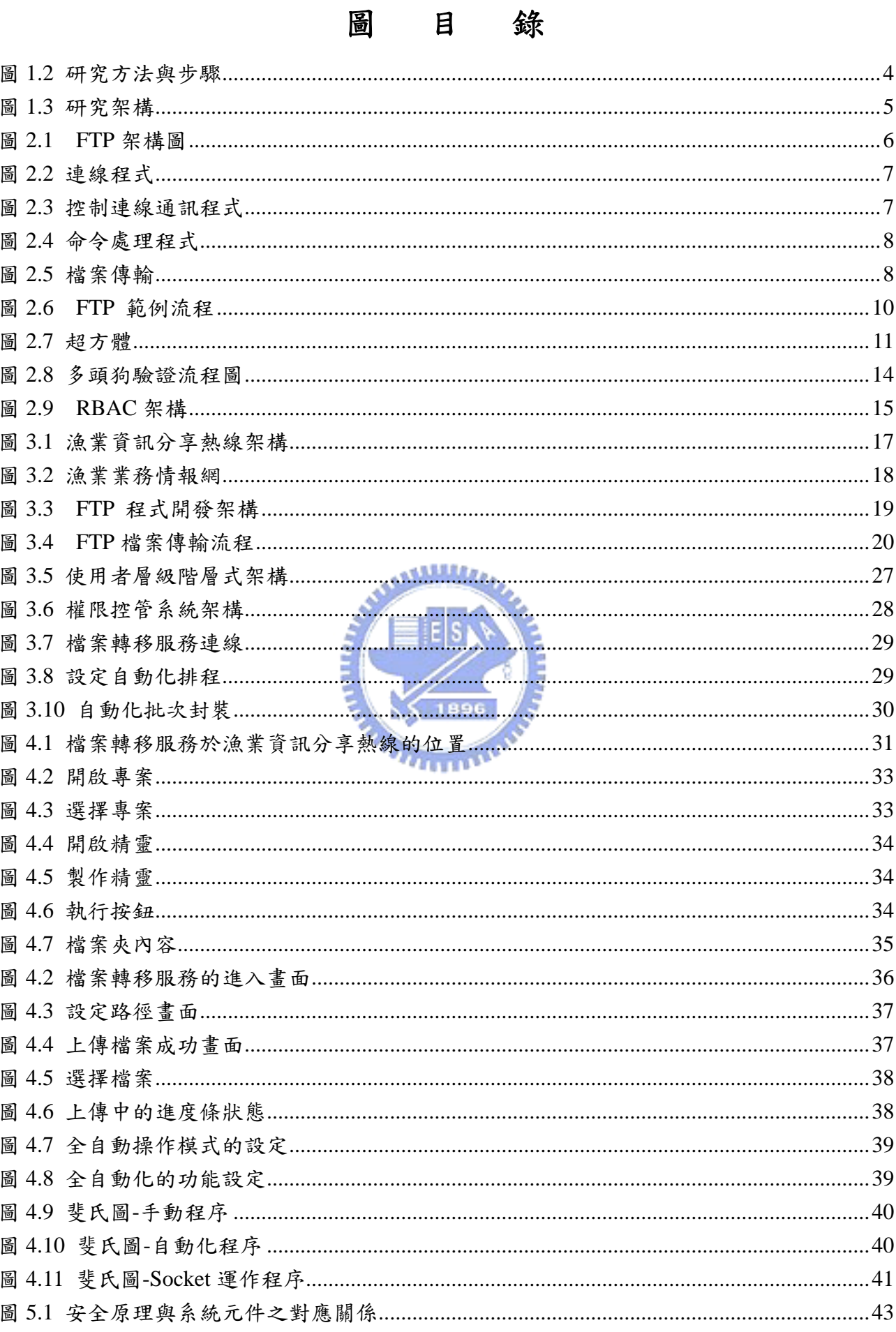

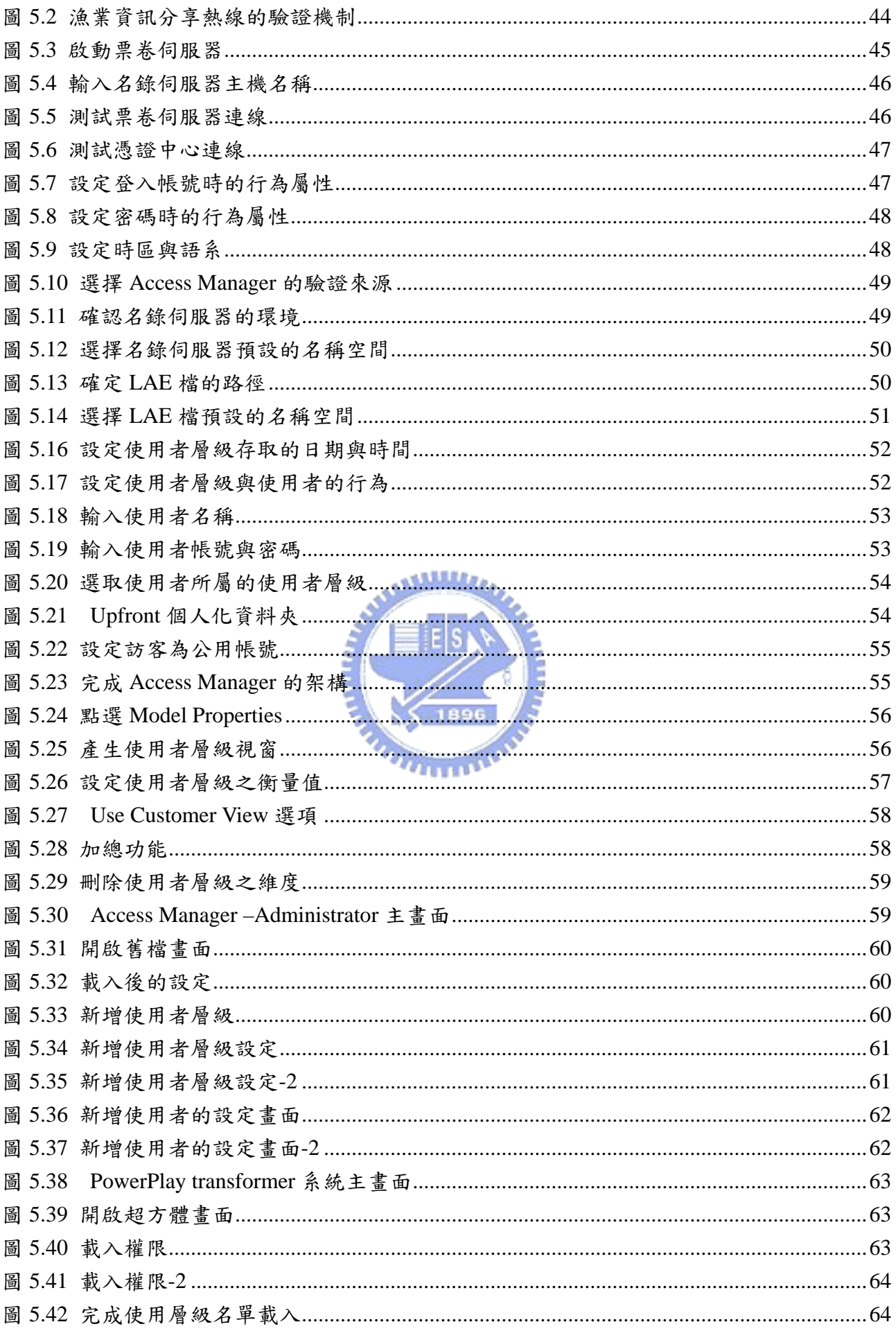

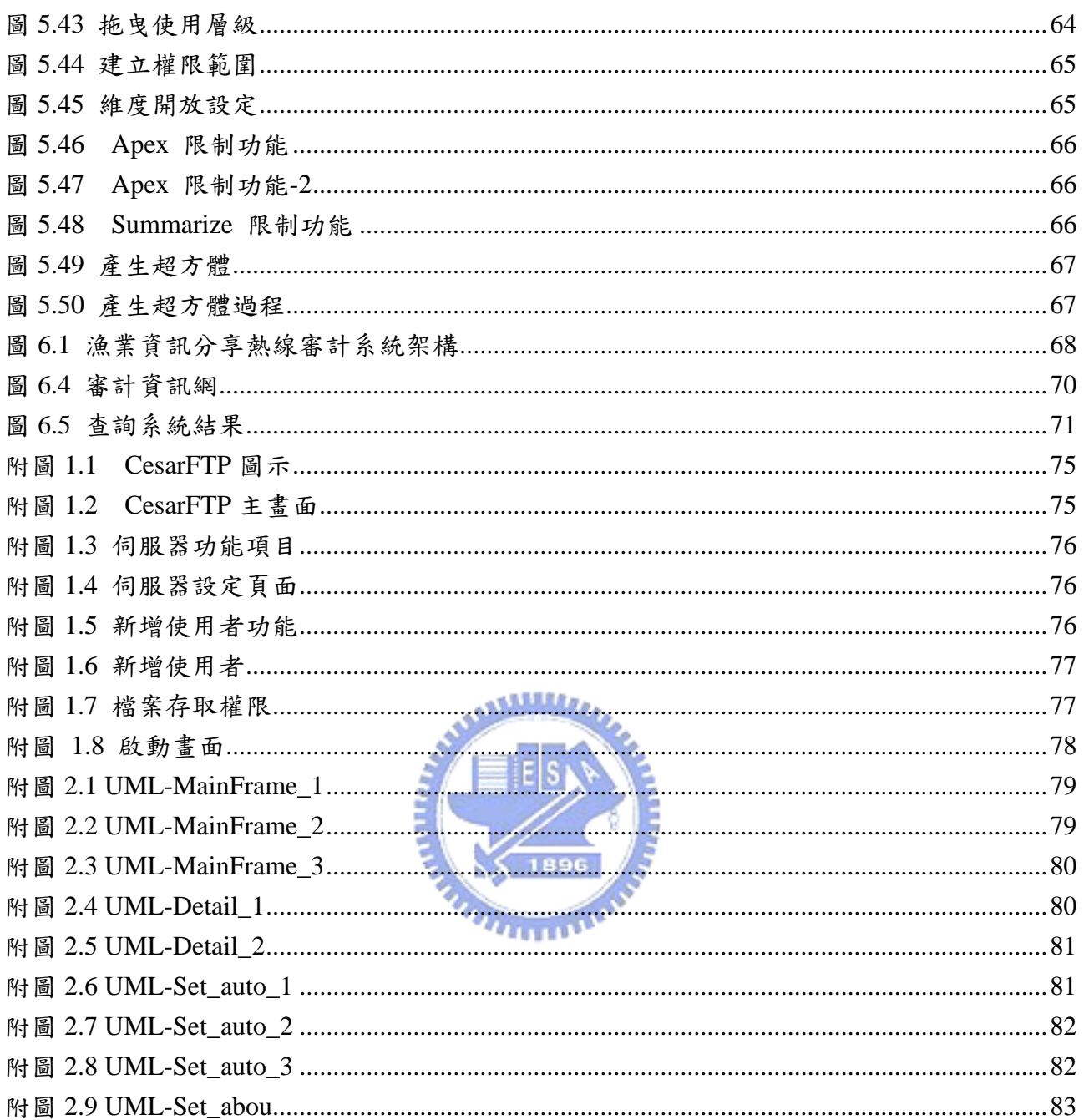

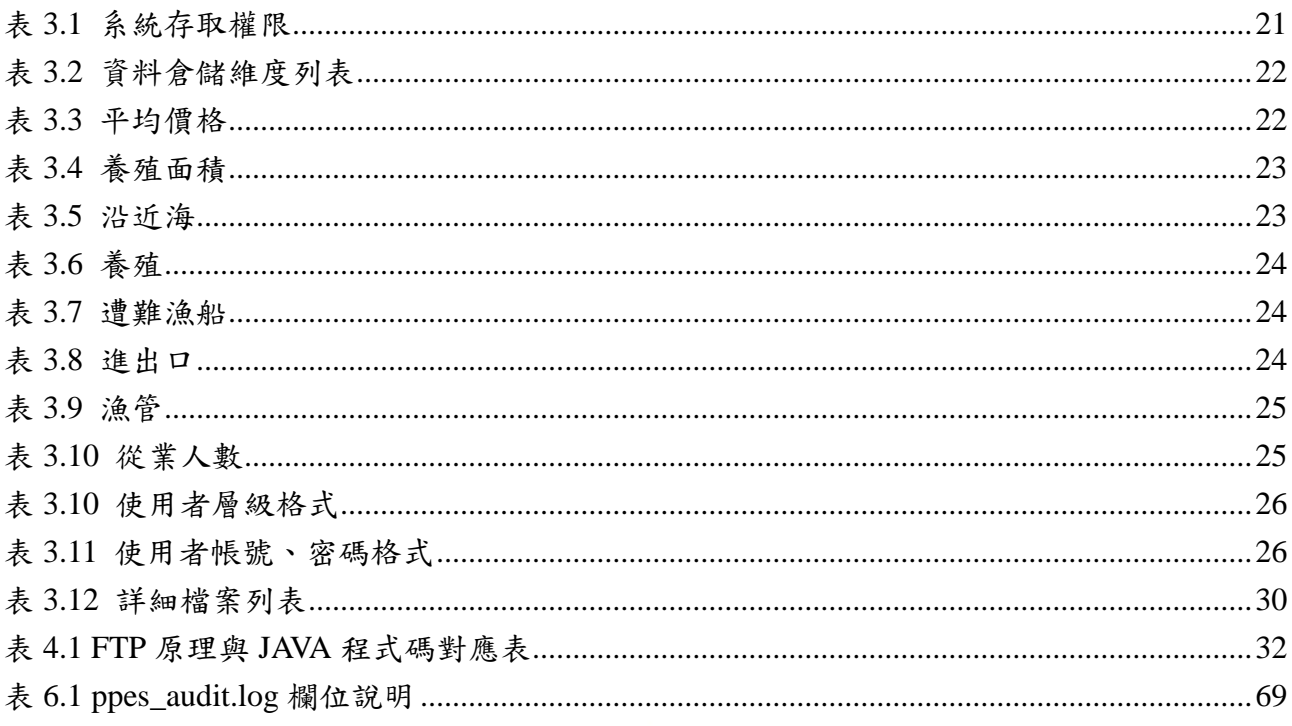

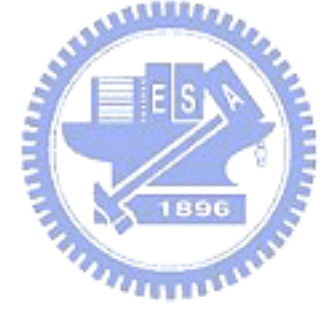